## 【EES利用(ダウンロード・貸出)状況】

製品別ダウンロード件数(学生)

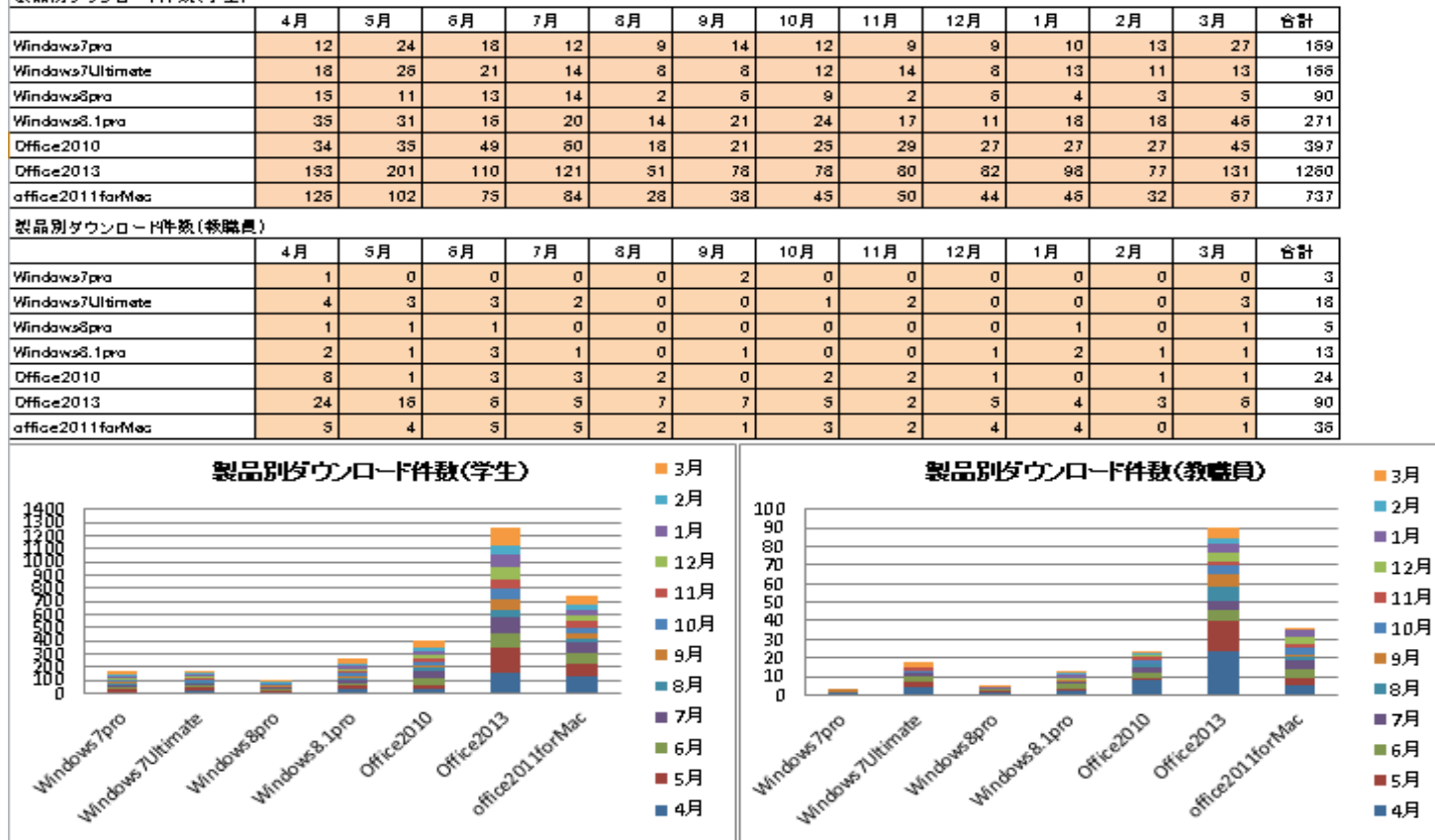

図1:EESダウンロード状況

## 或品別貸出件数(合数)

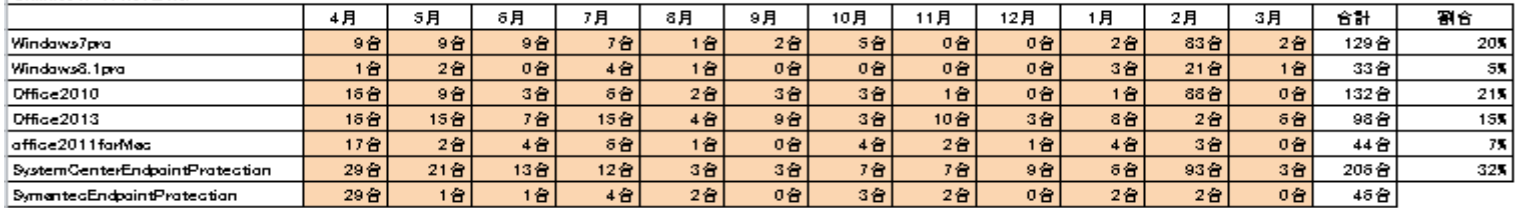

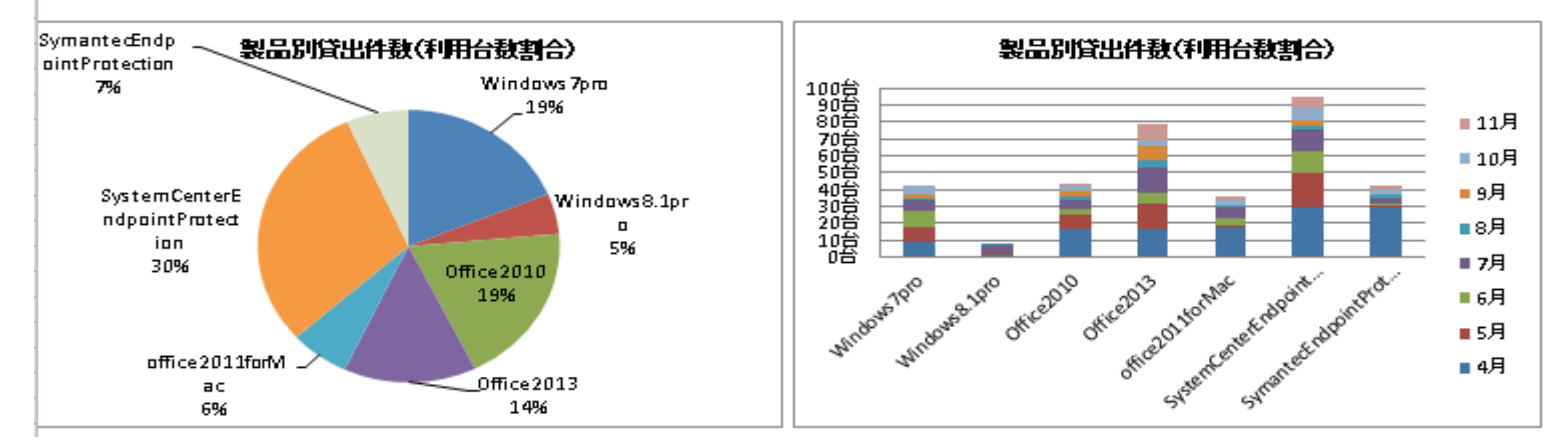

図2:EES貸出状況